МИНОБРНАУКИ РОССИИ Кумертауский филиал федерального государственного бюджетного образовательного учреждения высшего образования «Оренбургский государственный университет» (Кумертауский филиал ОГУ)

Кафедра электроснабжения промышленных предприятий (КФ)

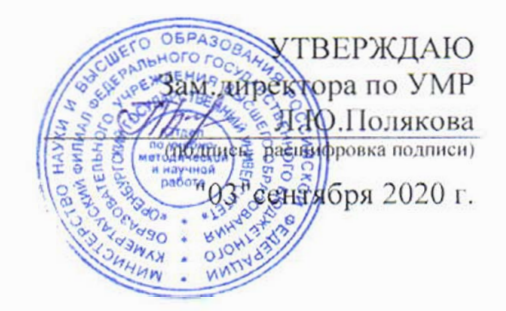

## РАБОЧАЯ ПРОГРАММА

ДИСЦИПЛИНЫ

«Б1.Д.В.6 «Специализированное программное обеспечение для проектирования систем электроснабжения»

Уровень высшего образования

**БАКАЛАВРИАТ** 

Направление подготовки 13.03.02 Электроэнергетика и электротехника (код и панменование направления подготовки).

Электроснабжение (наименование направденности (профиля) образовательной программы)

Тип образовательной программы Программа прикладного бакалавриата

> Квалификация Бакалавр

Форма обучения **Заочная** 

Рабочая программа дисциплины «Б1.Д.В.6 «Специализированное программное обеспечение для проектирования систем электроснабжения» /сост. Богданов А.В. - Кумертау: Кумертауский филиал ОГУ, 2020

Рабочая программа предназначена студентам заочной формы обучения по направлению подготовки 13.03.02 Электроэнергетика и электротехника

#### **1 Цели и задачи освоения дисциплины**

**Цель** освоения дисциплины: формирование профессиональных знаний и умений в области развития и применения современных информационных технологий, сетевых компьютерных технологий для управления информацией с использованием прикладных программ в электроэнергетике

### **Задачи:**

- познакомить с прикладным программным обеспечением AutoCAD Electrical, Компас 3-D;

- познакомить с трехмерной графикой в AutoCAD Electrical, Компас 3-D ;

- научить выполнять и оформлять инженерные чертежи в соответствии с нормативнотехнической документацией;

- научить работать с прикладными библиотеками AutoCAD Electrical и Компас 3-D.

### **2 Место дисциплины в структуре образовательной программы**

Дисциплина относится к обязательным дисциплинам (модулям) вариативной части блока Д «Дисциплины (модули)»

Пререквизиты дисциплины: *Б1.Д.Б.11 Информатика, Б1.Д.Б.14 Математика, Б1.Д.Б.16 Теоретические основы электротехники*

Постреквизиты дисциплины: *Б1.Д.В.16 Электроснабжение промышленных предприятий, Б2.П.В.П.2 Проектная практика*

#### **3 Требования к результатам обучения по дисциплине**

Процесс изучения дисциплины направлен на формирование следующих результатов обучения

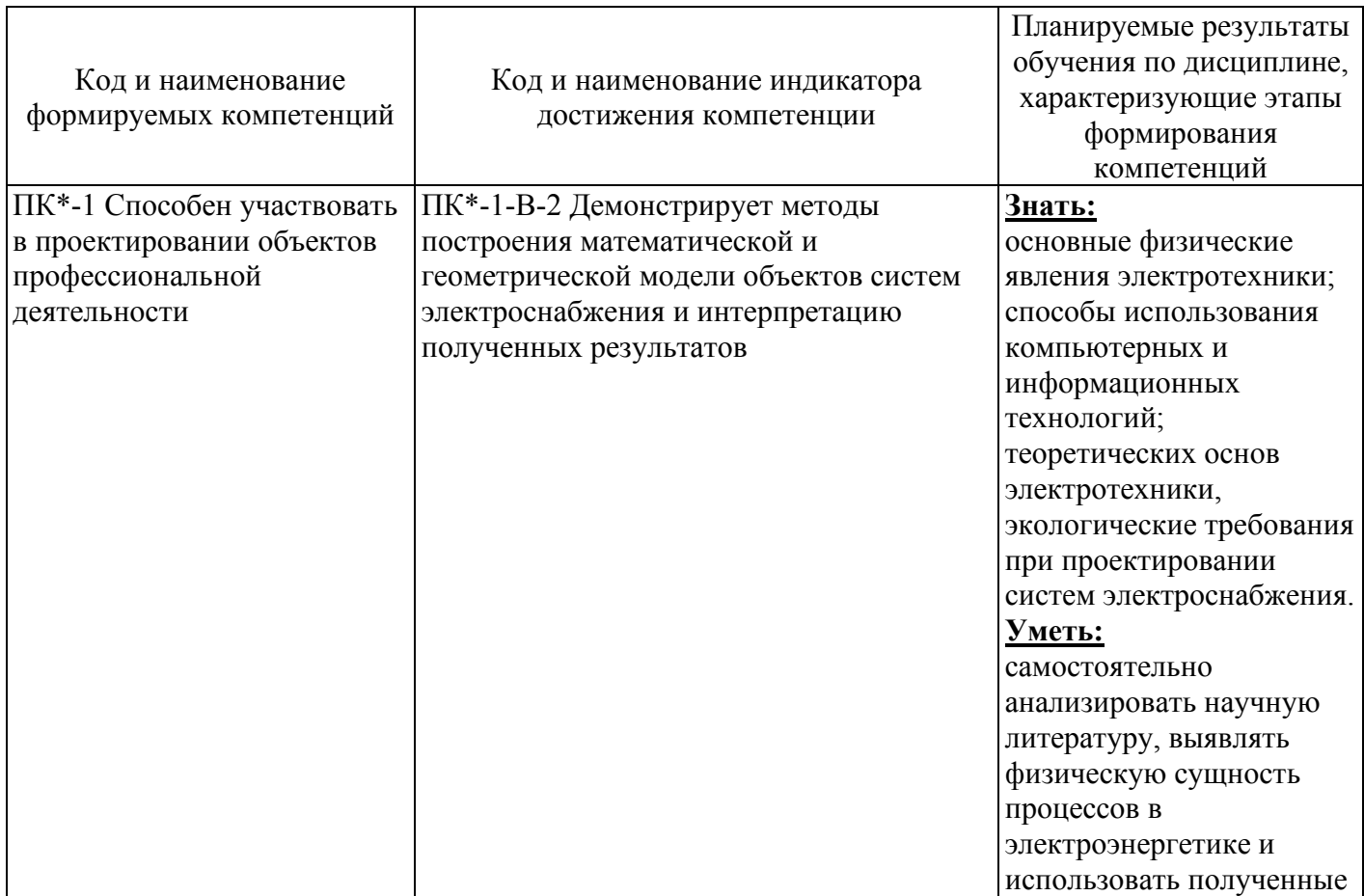

![](_page_3_Picture_4.jpeg)

![](_page_4_Picture_14.jpeg)

# 4 Структура и содержание дисциплины

# 4.1 Структура дисциплины

Общая трудоемкость дисциплины составляет 7 зачетных единиц (252 академических часа).

![](_page_4_Picture_15.jpeg)

![](_page_5_Picture_381.jpeg)

Разделы дисциплины, изучаемые в 5 семестре

![](_page_5_Picture_382.jpeg)

Разделы дисциплины, изучаемые в 6 семестре

![](_page_5_Picture_383.jpeg)

### **.2 Содержание разделов дисциплины**

**Раздел №1. Возможности AutoCAD Electrical, Компас 3-D.** Основы работы. Обзор справочной системы. Перенос файлов. Типы переносимых файлов. Файл протокола. Перенос из более поздней версии. Выборочный перенос. Инструмент переноса.

**Раздел №2. Управление проектом AutoCAD Electrical**, **Компас 3-D.** Обзор проектов. Использование ранее открытых проектов. Создание проекта. Добавление нового чертежа в текущий проект. Добавление существующих чертежей в текущий проект. Группирование чертежей в рамках проекта. Изменение порядка чертежей в проекте. Удаление чертежа из активного проекта. Назначение описания чертежам. Предварительный просмотр чертежа.. Создание чертежа. Изменение параметров отображения чертежа. Обзор файлов, связанных с проектом. Обзор формата файла проекта. Архивирование проекта. Работа с несколькими заказчиками. Обзор настройки для нескольких заказчиков.

**Раздел №3. Моделирование цепей.** Конструктор цепей. Использование цепей. Добавление к графическому меню существующих цепей. Вставка сохраненной цепи. Вставка цепи в виде записываемого блока.

**Раздел №4. Инструменты компонентов.** Вставить компоненты схемы. Вставить копию компонента. Вставить подобные компоненты. Вставить из списка каталогов. Использование файла поиска схемы. Вставить из списка монтажных панелей. Управление компонентами. Замена состояний контактов. Проверить количество катушек/контактов. Следовать сигналам. Связать компоненты пунктирной линией. Обзор DIN – реек. Редактирование файлов поиска схем. Обзор записей пользовательских данных. Перекрестные ссылки компонентов. Перемычки проводов.

## **4.3 Лабораторные работы**

![](_page_6_Picture_252.jpeg)

## **4.4 Практические занятия (семинары)**

![](_page_6_Picture_253.jpeg)

## **4.5 Курсовая работа (5, 6 семестры)**

Тема курсовой работы в 5 семестре «Разработка проекта электрических сетей в специализированном программном обеспечении» (по вариантам). В работе должна быть разработана система электроснабжения жилого помещения.

Тема курсовой работы в 6 семестре «Разработка проекта электрических сетей в специализированном программном обеспечении» (по вариантам). В работе должна быть разработана система электроснабжения цеха предприятия.

## **5 Учебно-методическое обеспечение дисциплины**

## **5.1 Основная литература**

1. Базовые и прикладные информационные технологии [Электронный ресурс] : учебник / В.А. Гвоздева. - М.: ИД ФОРУМ: НИЦ ИНФРА-М, 2014. - 384 с. - (Высшее образование). ISBN 978-5- 8199-0572-2.

### **5.2 Дополнительная литература**

1. Программные и аппаратные средства информатики [Электронный ресурс] / Р.Ю. Царев, А.В. Прокопенко, А.Н. Князьков. - Краснояр.: СФУ, 2015. - 160 с.: ISBN 978-5-7638-3187-0.

2. Богданов, А.В. Методические рекомендации для выполнения курсовой работы по дисциплине «Специализированное программное обеспечение для проектирования систем электроснабжения» / А.В. Богданов; Кумертауский филиал ОГУ – Кумертау: Кумертауский филиал ОГУ, 2019. – 50 с.

3. Богданов, А.В. Методические рекомендации для проведения практических занятий по дисциплине «Специализированное программное обеспечение для проектирования систем электроснабжения» / А.В. Богданов; Кумертауский филиал ОГУ – Кумертау: Кумертауский филиал ОГУ, 2019. – 64 с.

4. Богданов, А.В. Методические рекомендации по проведению лабораторных работ по дисциплине «Специализированное программное обеспечение для проектирования систем электроснабжения» / А.В. Богданов; Кумертауский филиал ОГУ – Кумертау: Кумертауский филиал ОГУ, 2019. – 100 с.

5. Богданов, А.В. Методические рекомендации по организации самостоятельной работы по дисциплине «Специализированное программное обеспечение для проектирования систем электроснабжения» / А.В. Богданов; Кумертауский филиал ОГУ – Кумертау: Кумертауский филиал ОГУ, 2019. – 21 с.

## **5.3 Периодические издания**

1. Электричество: журнал. Подписной индекс 71106. – Федеральное государственное бюджетное образовательное учреждение высшего образования Национальный исследовательский университет МЭИ, ISSN 0013-5380.

2. Энергобезопасность и энергосбережение: журнал. Подписной индекс (Роспечать) - 84676 и 46577. - Частное учреждение высшего образования Московский институт энергобезопасности и энергосбережения, ISSN 2071-2219.

3. Теплоэнергетика. Теплоснабжение: журнал. Подписной индекс 18323. - Общество с ограниченной ответственностью Международная академическая издательская компания "Наука/Интерпериодика", ISSN 0040-3636

4. Новости электротехники: электрон. журнал. Подписной индекс 14222. - Закрытое акционерное общество "Новости Электротехники". Режим доступа: [http://www.news.elteh.ru](http://www.news.elteh.ru/).

## **5.4 Интернет-ресурсы**

[http://electrichelp.ru/elektricheskie](http://electrichelp.ru/elektricheskie-mashiny-v-pomoshh-studentu/)-mashiny-v-pomoshh-studentu/ - информационный проект для работников энергетических служб и студентов электротехнических вузов

- https://openedu.ru/course/ - «Открытое образование», Каталог курсов, МООК: «Компьютерная инженерная графика. Часть 1-2»;

- https://openedu.ru/course/ - «Открытое образование», Каталог курсов, МООК: «Системы автоматизированного проектирования аддитивных технологий»;

- [http://www.edu.ru](http://www.edu.ru/) Федеральный портал «Российское образование»;
- − [http://window.edu.ru](http://window.edu.ru/) Портал информационно-коммуникационных технологий в образовании;
- − [http://rucont.ru](http://rucont.ru/) Национальный цифровой ресурс «РУКОНТ» ЭБС ОГУ;
- − [http://www.biblioclub.ru](http://www.biblioclub.ru/) Университетская библиотека онлайн;
- − [http://znanium.com](http://znanium.com/) ЭБС Znanium издательства «Инфра-М»;

− https://aist.osu.ru - Система АИССТ - Автоматизированная Интерактивная Система Сетевого Тестирования

### **5.5 Программное обеспечение, профессиональные базы данных и информационные справочные системы современных информационных технологий**

− Операционная система Microsoft Windows.

− Пакет настольных приложений Microsoft Office (Word, Excel, PowerPoint, OneNote, Outlook, Publisher, Access).

− Приложения Microsoft Visio.

Интегрированная система решения математических задач: PTC MathCAD University Classroom Perpetual.

− Интегрированная система решения инженерно-технических и научных задач: Math-Works MATLAB R2009a .

− Система трехмерного моделирования в машиностроении и приборостроении - Университетская лицензия КОМПАС-3D.

− Антивирус Dr.Web Desktop Security Suite.

- − Бесплатное средство просмотра файлов PDF Adobe Reader
- − Свободный файловый архиватор 7-Zip
- − Прикладное программное обеспечение общего назначения Яндекс. Браузер

− Онлайн электрик: база данных - портал "Онлайн Электрик", содержит справочную, теоретическую и нормативную информацию для энергетика. Режим доступа: [https://online](https://online-electric.ru/dbase.php)[electric.ru/dbase.php](https://online-electric.ru/dbase.php)

− «Техэксперт» - профессиональные справочные системы по электрооборудованию. Режимы доступа: http://техэксперт.рус/

Национальная электронная библиотека (НЭБ) - Федеральная государственная информационная система, обеспечивающая доступ к фондам публичных библиотек России федерального, регионального, муниципального уровней, библиотек научных и образовательных учреждений, а также правообладателей. Режим доступа: https://нэб.рф.

### **6 Материально-техническое обеспечение дисциплины**

Лекционные и практические занятия проводятся в учебных аудиториях. Для проведения лабораторного практикума предназначена специализированная лаборатория: Аудитория № 2207 тип «Компьютерный класс».

Аудитория № 2207 предназначена для проведения лабораторных работ, занятий семинарского типа, курсового проектирования (выполнения курсовых работ), текущего контроля и представляет собой специализированную учебную аудиторию.

Для выполнения указанных работ аудитория оснащена наглядными пособиями и компьютерами. Работа в аудитории осуществляется в соответствии с учебными планами, графиками учебного процесса, расписанием аудиторных занятий.

Помещение для самостоятельной работы обучающихся оснащены компьютерной техникой, подключенной к сети «Интернет», и обеспечением доступа в электронную информационнообразовательную среду филиала и ОГУ.

#### *К рабочей программе прилагаются:*

• Фонд оценочных средств для проведения промежуточной аттестации обучающихся по дисциплине «Специализированное программное обеспечение для проектирования систем электроснабжения» для обучающихся по направлению подготовки 13.03.02 Электроэнергетика и электротехника.

Методические рекомендации для обучающихся по освоению дисциплины.

# ЛИСТ согласования рабочей программы

![](_page_9_Picture_16.jpeg)

 $C.H. K$ 03ак $\mu$ авшифровка подниси